# **C.2 Konto- und Umsatz-Informationen**

## **C.2.1 Kontoumsätze**

Kontoumsätze werden als S.W.I.F.T. MT 940 bzw. MT 942 ausgestellt. Es wird dringend empfohlen, die in [\[Datenformate\]](#page-7-0) aufgeführten Belegungsrichtlinien zu verwenden. Auf die Verwendung des vom HBCI-Zeichensatz abweichenden S.W.I.F.T.-Zeichensatzes ist zu achten.

Neben Kontokorrentkonten können diese Formate auch zur Anzeige der Umsätze anderer Kontoarten (z.B. Sparkonten, Kreditkartenkonten, Währungskonten) genutzt werden.

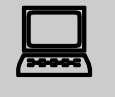

Das Kundenprodukt muss damit rechnen, dass Umsätze auch in<br>Fremdwährung (nicht EUR) geliefert werden können (z.B. bei der Abfrage von Währungskonten).

### **C.2.1.1 Kontoumsätze/Zeitraum**

Realisierung Bank: verpflichtend, falls auch "Kontoumsätze/neue Umsätze" angeboten wird, sonst optional Realisierung Kunde: verpflichtend, falls auch "Kontoumsätze/neue Umsätze"

angeboten wird, sonst optional

### **a) Kundenauftrag**

#### ♦ **Beschreibung**

Die Lösung bietet dem Kunden die Möglichkeit, auf seinem System verlorengegangene Buchungen erneut zu erhalten.

Die maximale Anzahl der rückzumeldenden Buchungspositionen kann begrenzt werden. Eine Buchungsposition besteht aus einem :61:/:86:-Block eines MT 940- Formats. Es muss davon unabhängig immer ein gültiges MT 940-Format zurückgemeldet werden, d.h. die Felder :20: bis :60: und :62: bis :86: sind obligatorischer Bestandteil der Rückmeldung.

Der maximale Zeitraum, für den rückwirkend Buchungen beim Kreditinstitut gespeichert sind, wird in den Bankparameterdaten übermittelt.

Mit Hilfe der Option "Alle Konten" kann im Kundenprodukt ein Finanzstatus des Kunden (Überblick über alle Geld- und Finanzanlagen) realisiert werden. Zu diesem Finanzstatus zählen jedoch nur diejenigen Konten, die im Kreditinstitut für diesen Kunden geführt werden und zu denen ein Saldo angegeben werden kann. In der Praxis zählen jedoch oftmals bestimmte Konten für den Kunden nicht zum Finanzstatus (z.B. Konten, für die der Kunde lediglich bevollmächtigt ist), andere fehlen jedoch, wie z.B. Konten zu denen kein Saldo existiert (Wertpapierkonten) oder Konten, die bei anderen Instituten geführt werden.

In diesem Fall kann der Finanzstatus vom Kundenprodukt durch Hintereinanderschaltung mehrerer Saldenabfragen zu jeweils einzelnen Konten erzeugt werden. Dieser Finanzstatus kann auch Konten verschiedener Kreditinstitute umfassen, indem mehrere HBCI-Dialoge mit verschiedenen Instituten automatisch

#### nacheinander durchgeführt werden.

♦ **Format** 

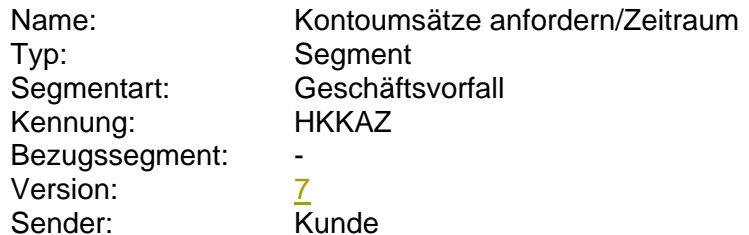

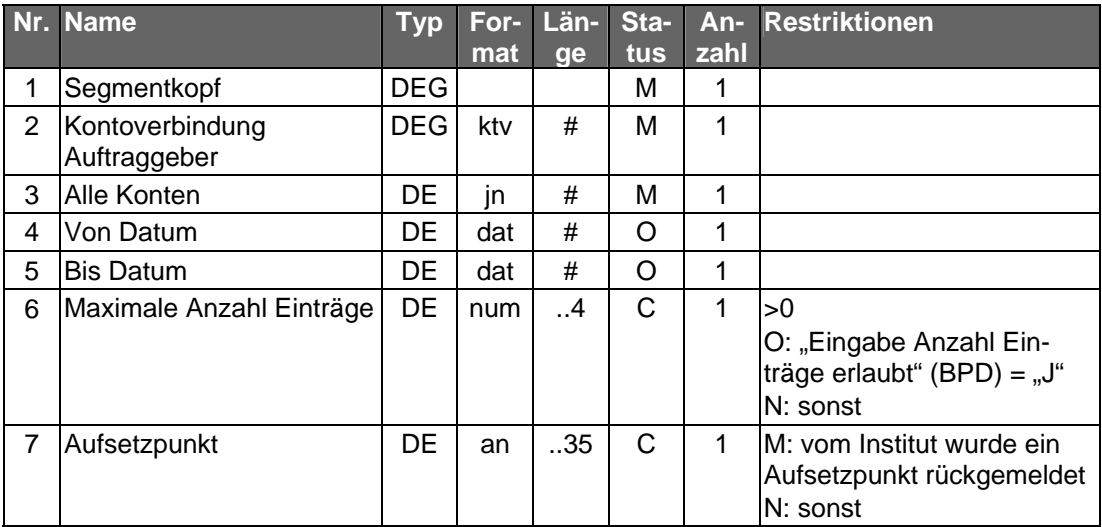

#### ♦ **Belegungsrichtlinien**

#### **Kontoverbindung Auftraggeber**

Falls unter einer Kontonummer verschiedene Währungskonten geführt werden, kann im Feld "Unterkontomerkmal" durch Angabe des ISO-Währungscodes eine Einschränkung erfolgen, um das entsprechende Konto zu identifizieren.

Falls die Option "Alle Konten" gewählt wird, ist eine beliebige Kontoverbindung des Kunden einzustellen.

### **b) Kreditinstitutsrückmeldung**

#### ♦ **Beschreibung**

Die Online-Antwort des Kreditinstituts enthält unmittelbar die gemäß Anfragezeitraum zusammengestellten Kontoumsätze. Eine erst spätere Bereitstellung der Kontoumsätze ist wegen der dazu erforderlichen erneuten Anwahl nicht praktikabel.

Es werden stets sämtliche Umsätze des Starttages "Von Datum" in die Kontoumsätze eingestellt, auch wenn diese ganz oder teilweise mit einem vorangegangenen Auszug abgeholt wurden. Dies ermöglicht eine fehlerfreie Eliminierung von mehrfach abgeholten Buchungen durch das Kundensystem.

Falls der Kunde "Alle Konten" gewählt hat, wird das Segment für jedes Konto, für das Umsätze angegeben werden können, jeweils einmal eingestellt.

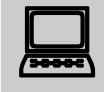

Es ist zu beachten, dass im Falle einer Umstellung der<br>Kontowährung, die in den Abrufzeitraum fällt, innerhalb einer

Umsatzabfrage sowohl Umsätze in der bisherigen Währung als auch Umsätze in der neuen Währung (getrennt nach Buchungstagen) zurückgemeldet werden können.

### ♦ **Format**

 $\overline{\phantom{a}}$ 

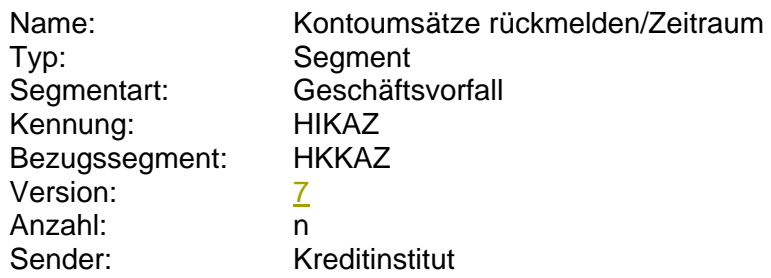

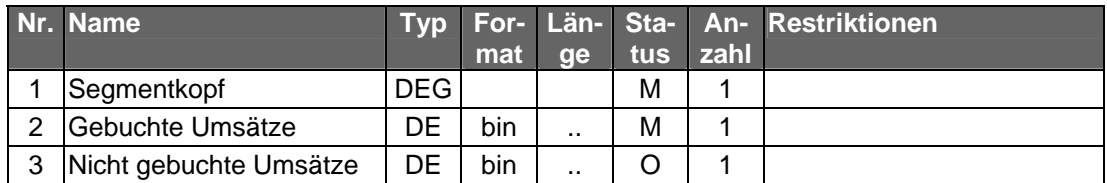

### ♦ **Belegungsrichtlinien**

### **Gebuchte Umsätze**

Es ist das S.W.I.F.T.-Format MT 940 in der Version "SRG 2001" (s. [[Datenformate\]](#page-7-0)) einzustellen.

### **Nicht Gebuchte Umsätze**

Es ist das S.W.I.F.T.-Format MT 942 in der Version "SRG 2001" (s. [[Datenformate\]](#page-19-0)) einzustellen.

### ♦ **Ausgewählte Beispiele für Rückmeldungscodes**

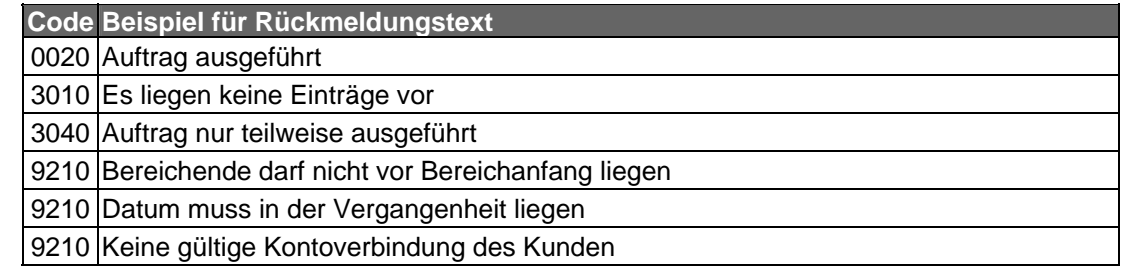

#### **c) Bankparameterdaten**

## ♦ **Format**

 $\overline{\phantom{a}}$ 

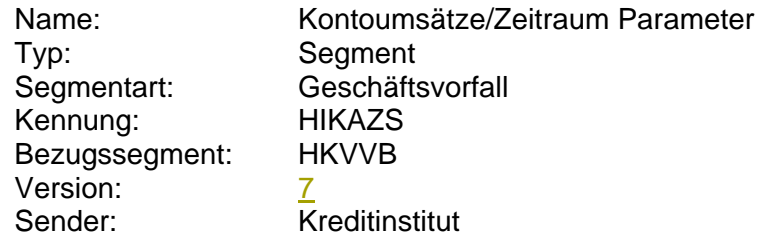

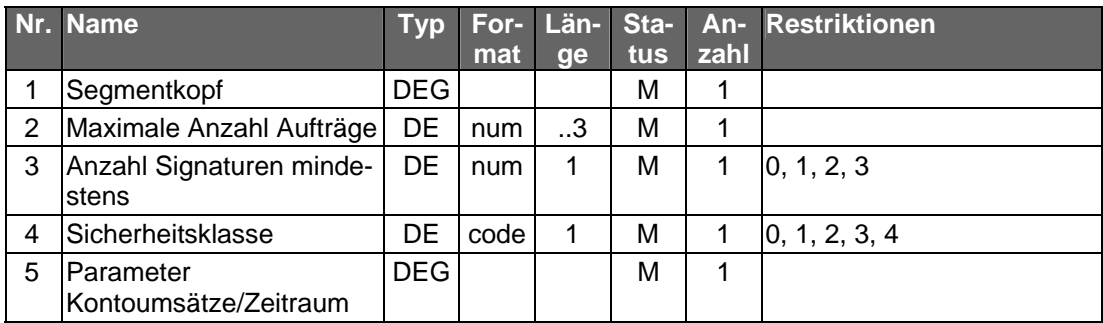

### **C.2.1.2 Kontoumsätze/neue Umsätze**

Realisierung Bank: optional Realisierung Kunde: optional

### **a) Kundenauftrag**

### ♦ **Beschreibung**

Das Abholen der neuen Kontoumsätze bietet gegenüber dem Abholen per Zeitraumangabe den Vorteil, dass sichergestellt ist, dass im Kundensystem Buchungen nicht doppelt erfasst werden. Zudem wird die kreditinstitutsseitig vorzuhaltende Datenmenge minimiert. Grundlage für die Bestimmung, welche Umsätze als 'neu' zu betrachten sind, ist stets der letzte Umsatzabruf, der auf Basis des Geschäftsvorfalls "Kontoumsätze/neue Umsätze" vorgenommen wurde.

Dieser Geschäftsvorfall stellt eine Übergangslösung bis zur Verfügbarkeit des HGBkonformen "Elektronischen Kontoauszugs" dar.

Der maximale Zeitraum, für den rückwirkend Buchungen beim Kreditinstitut gespeichert sind, wird in den Bankparameterdaten übermittelt.

#### ♦ **Format**

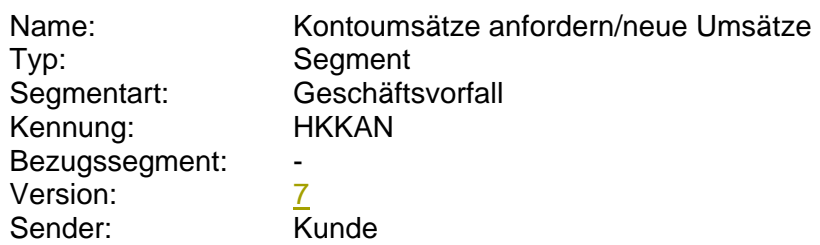

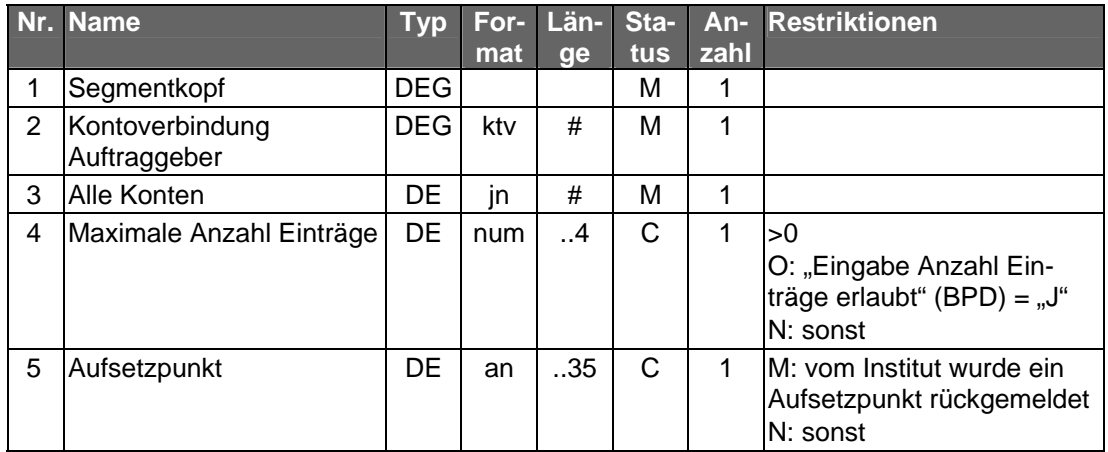

#### ♦ **Belegungsrichtlinien**

#### **Kontoverbindung Auftraggeber**

Falls unter einer Kontonummer verschiedene Währungskonten geführt werden, kann im Feld "Unterkontomerkmal" durch Angabe des ISO-Währungscodes eine Einschränkung erfolgen, um das entsprechende Konto zu identifizieren.

Falls die Option "Alle Konten" gewählt wird, ist eine beliebige Kontoverbindung des Kunden einzustellen.

### **b) Kreditinstitutsrückmeldung**

### ♦ **Beschreibung**

Falls der Kunde "Alle Konten" gewählt hat, wird das Segment für jedes Konto, für das Umsätze angegeben werden können, jeweils einmal eingestellt.

#### ♦ **Format**

 $\overline{\phantom{a}}$ 

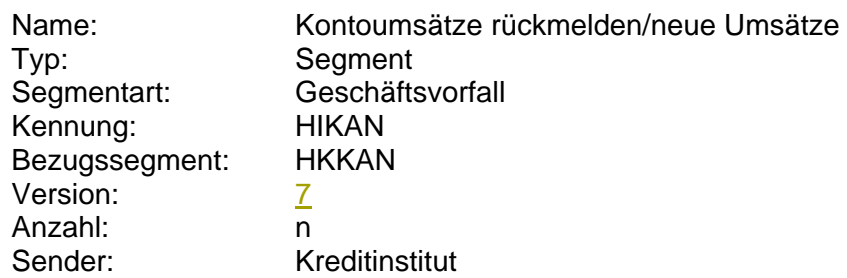

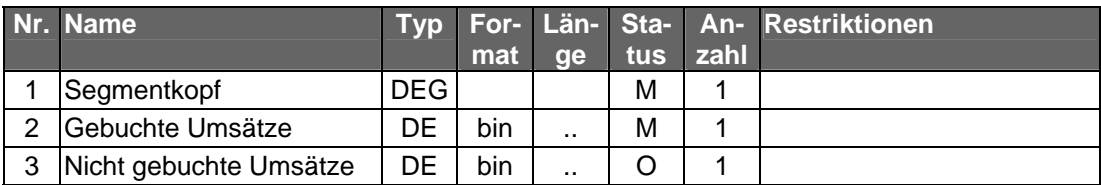

### ♦ **Belegungsrichtlinien**

### **Gebuchte Umsätze**

Es ist das S.W.I.F.T.-Format MT 940 in der Version "SRG 2001" (s. [[Datenformate\]](#page-7-0)) einzustellen.

### **Nicht Gebuchte Umsätze**

Es ist das S.W.I.F.T.-Format MT 942 in der Version "SRG 2001" (s. [[Datenformate\]](#page-19-0)) einzustellen.

### ♦ **Ausgewählte Beispiele für Rückmeldungscodes**

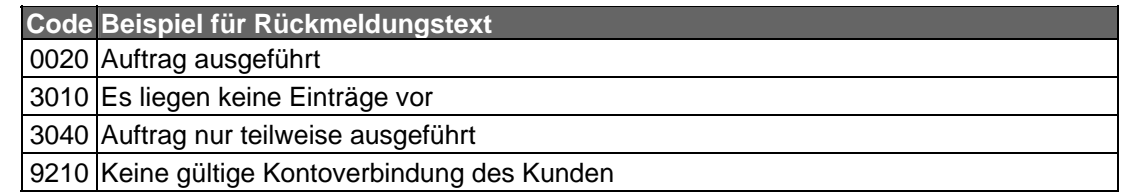

### **c) Bankparameterdaten**

## ♦ **Format**

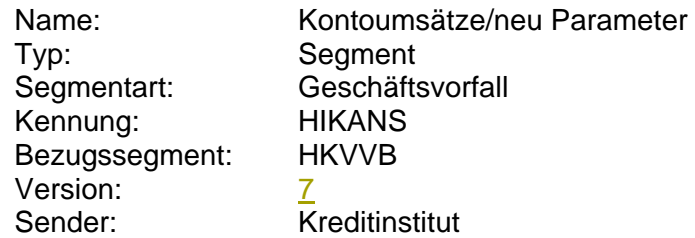

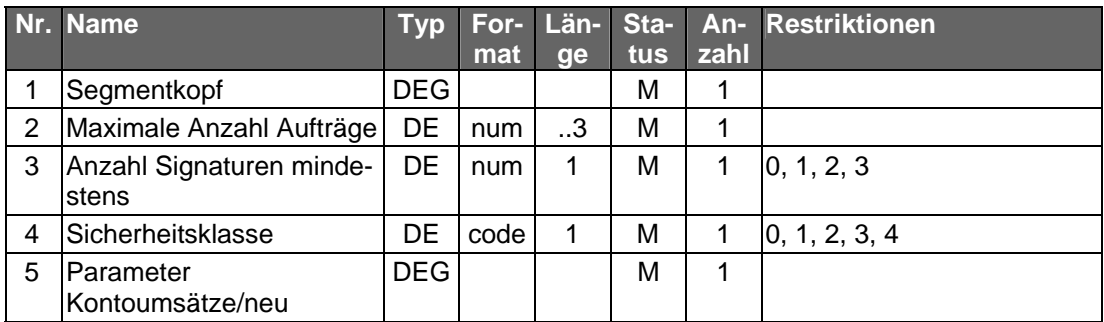

# <span id="page-7-0"></span>**B 8. MT 940**

## Version: SRG 2001

"Transaction Report"; basiert auf S.W.I.F.T. Standards Release Guide 2001 (keine Änderungen im SRG 2002)

# ♦ **Übersicht**

(ohne konstante Felder)

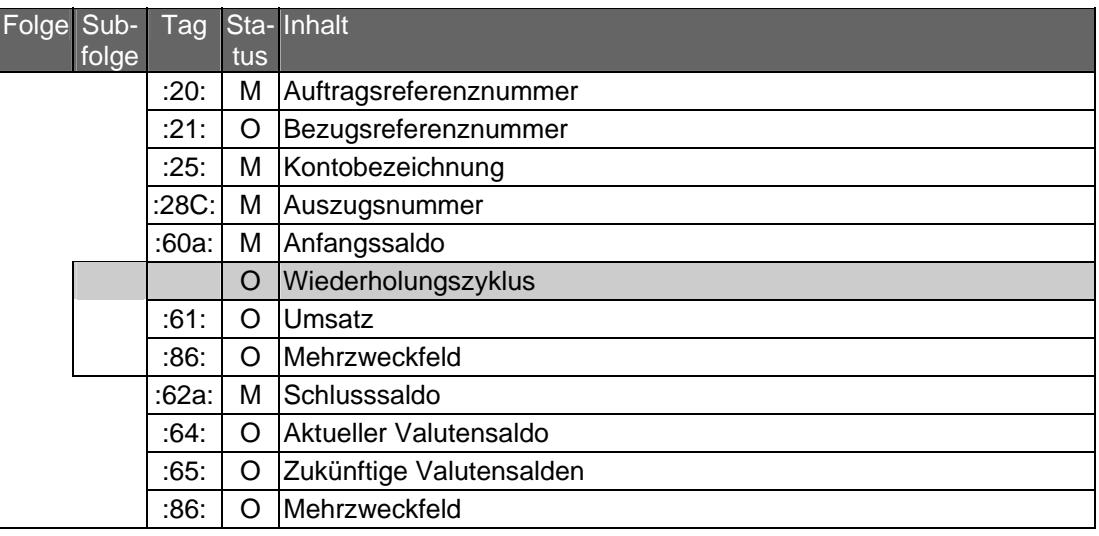

# ♦ **Belegungsrichtlinien**

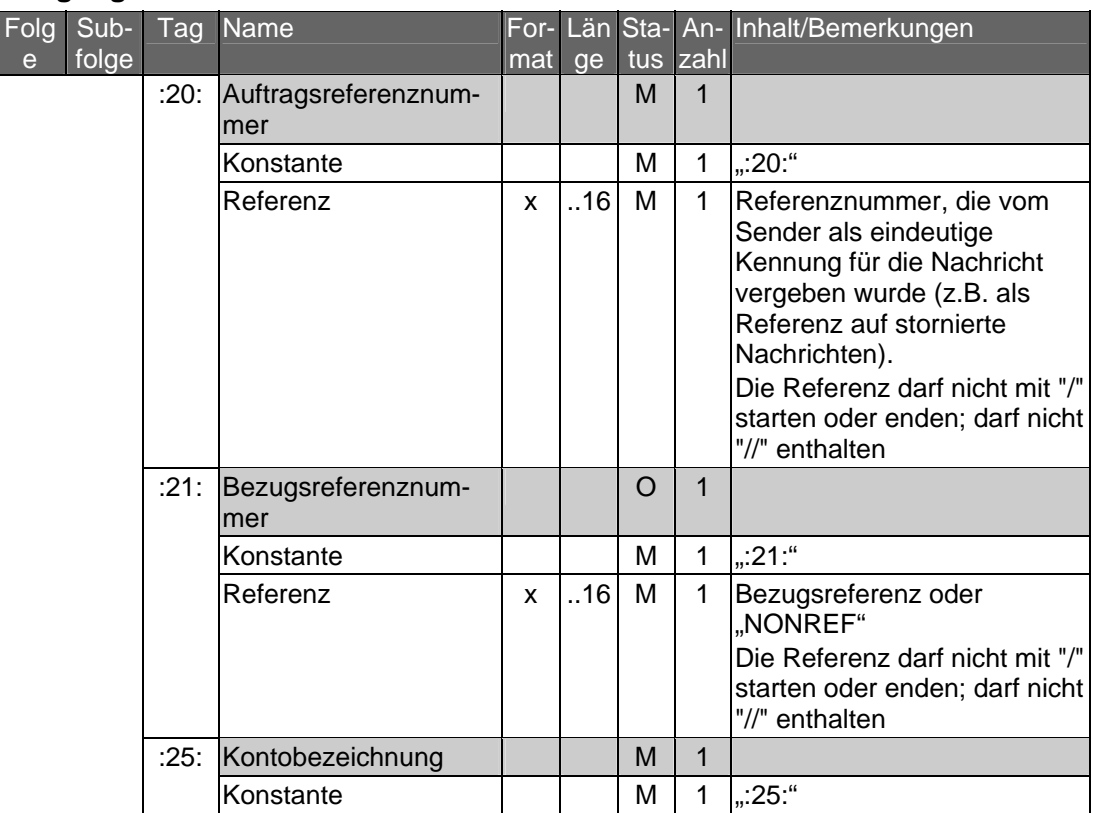

| Folg<br>$\mathbf{e}$ | $Sub-$<br>folge                                   | Tag  | Name                | mat | ge  | tus | zahl         | For- Län Sta- An- Inhalt/Bemerkungen                                        |  |
|----------------------|---------------------------------------------------|------|---------------------|-----|-----|-----|--------------|-----------------------------------------------------------------------------|--|
|                      |                                                   |      | Bank                | x   | 35  | м   | $\mathbf 1$  | BLZ/Konto-Nr. oder                                                          |  |
|                      |                                                   |      |                     |     |     |     |              | BIC/Konto-Nr.                                                               |  |
|                      |                                                   |      |                     |     |     |     |              | oder IBAN $^1$                                                              |  |
|                      |                                                   |      |                     |     |     |     |              | wobei<br>Konto-Nr. = max. 23 Stellen                                        |  |
|                      |                                                   |      |                     |     |     |     |              | (ggf. mit Währung)                                                          |  |
|                      |                                                   |      |                     |     |     |     |              | BLZ = 8-stell. Bankleitzahl                                                 |  |
|                      |                                                   |      |                     |     |     |     |              | $BIC = max. 11-stell.$                                                      |  |
|                      |                                                   |      |                     |     |     |     |              | <b>SWIFT-Code</b>                                                           |  |
|                      |                                                   |      | :28C: Auszugsnummer |     |     | M   | $\mathbf{1}$ |                                                                             |  |
|                      |                                                   |      | Konstante           |     |     | M   | 1            | ":28C:"                                                                     |  |
|                      |                                                   |      | Auszugsnummer       | n   | .5  | м   | 1            | falls eine Auszugsnummer<br>nicht unterstützt wird, ist "0"<br>einzustellen |  |
|                      |                                                   |      | Konstante           |     |     | C   | 1            | "/", falls Blattnummer belegt                                               |  |
|                      |                                                   |      | <b>Blattnummer</b>  | n   | .5  | O   | 1            | beginnend mit "1"                                                           |  |
|                      |                                                   |      | :60a: Anfangssaldo  |     |     | M   | 1            |                                                                             |  |
|                      |                                                   |      | Option F            |     |     |     |              | bei Anfangssaldo                                                            |  |
|                      |                                                   |      | Konstante           |     |     | M   | 1            | ":60F:"                                                                     |  |
|                      |                                                   |      | Soll/Haben-Kennung  | а   | 1   | м   | 1            | "C" = Credit (Habensaldo)                                                   |  |
|                      |                                                   |      |                     |     |     |     |              | "D" = Debit (Sollsaldo)                                                     |  |
|                      |                                                   |      | Buchungsdatum       | n   | 6   | M   | 1            | JJMMTT = Buchungsdatum                                                      |  |
|                      |                                                   |      |                     |     |     |     |              | des Saldos oder '000000'                                                    |  |
|                      |                                                   |      |                     |     |     |     |              | beim ersten Auszug                                                          |  |
|                      |                                                   |      | Währung             | a   | 3   | M   | 1            | Währungsschlüssel gem.<br><b>ISO 4217</b>                                   |  |
|                      |                                                   |      | <b>Betrag</b>       | d   | .15 | M   | 1            |                                                                             |  |
|                      |                                                   |      | Option M            |     |     |     |              | bei Zwischensaldo                                                           |  |
|                      |                                                   |      | Konstante           |     |     | м   | $\mathbf{1}$ | :60M:"                                                                      |  |
|                      |                                                   |      | Soll/Haben-Kennung  | a   | 1   | M   | 1            | "C" = Credit (Habensaldo)<br>"D" = Debit (Sollsaldo)                        |  |
|                      |                                                   |      | Buchungsdatum       | n   | 6   | M   | 1            | JJMMTT = Buchungsdatum                                                      |  |
|                      |                                                   |      |                     |     |     |     |              | des Saldos oder '000000'<br>beim ersten Auszug                              |  |
|                      |                                                   |      | Währung             | a   | 3   | м   | 1            | Währungsschlüssel gem.                                                      |  |
|                      |                                                   |      |                     |     |     |     |              | <b>ISO 4217</b>                                                             |  |
|                      |                                                   |      | <b>Betrag</b>       | d   | .15 | м   | 1            |                                                                             |  |
|                      | ↓ Beginn des Wiederholungszyklus gemäß S.W.I.F.T. |      |                     |     |     |     |              |                                                                             |  |
|                      |                                                   | :61: | Umsatz              |     |     | O   | $\mathbf{1}$ |                                                                             |  |
|                      |                                                   |      | Konstante           |     |     | Μ   | 1            | $, 61$ :"                                                                   |  |
|                      |                                                   |      | Datum               | n   | 6   | Μ   | 1            | Valuta (JJMMTT)                                                             |  |
|                      |                                                   |      | Buchungsdatum       | n   | 4   | O   | 1            | <b>MMTT</b>                                                                 |  |
|                      |                                                   |      | Soll/Haben-Kennung  | a   | .2  | М   | 1            | " $C^*$ = Haben                                                             |  |
|                      |                                                   |      |                     |     |     |     |              | "D" = Soll                                                                  |  |
|                      |                                                   |      |                     |     |     |     |              | "RC" = Storno Haben<br>"RD" = Storno Soll                                   |  |
|                      |                                                   |      | Währungsart         | a   | 1   | O   | $\mathbf 1$  | dritte Stelle der Währungs-                                                 |  |
|                      |                                                   |      |                     |     |     |     |              | bezeichnung, falls sie zur<br>Unterscheidung notwendig ist                  |  |

<sup>&</sup>lt;sup>1</sup> Bedürfen der besonderen Abstimmung zwischen Kunde und Bank. Bei Bedarf ist vom Kreditinstitut zu prüfen, inwieweit für den jeweiligen Kunden die Umstellung erfolgen kann. Der Kunde hat ggf. Anpassungen an seinem Electronic Banking Produkt vorzunehmen.

<span id="page-8-0"></span>-

 $\overline{\phantom{a}}$ 

 $\overline{\phantom{a}}$ 

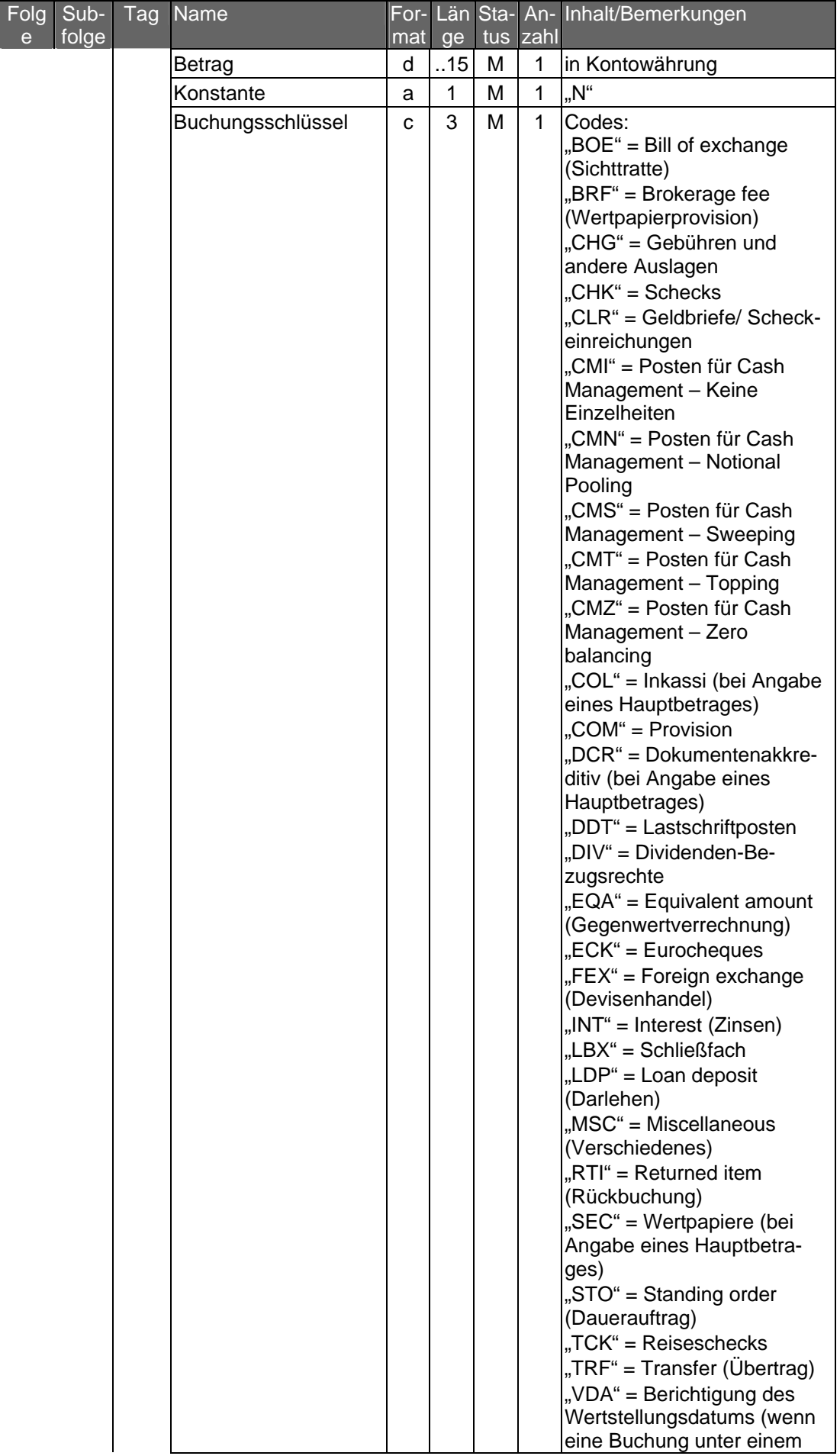

| Folg<br>$\mathbf e$                             | $Sub-$<br>folge | Tag  | Name                                                                                                    | For-l<br>mat | ge  |                   | tus zahl          | Län Sta- An- Inhalt/Bemerkungen                                                                                                    |  |
|-------------------------------------------------|-----------------|------|----------------------------------------------------------------------------------------------------|--------------|-----|-------------------|-------------------|----------------------------------------------------------------------------------------------------|--|
|                                                 |                 |      |                                                                                                    |              |     |                   |                   | falschen Datum ausgeführt<br>wurde, wird dieser Code für<br>die Korrektur verwendet - es<br>folgt die korrekte Buchung<br>mit dem entsprechenden<br>Code)                                                                                                    |  |
|                                                 |                 |      | Referenz                                                                                                   | X            | .16 | M                 | 1                 | Kundenreferenz. Bei Nicht-<br>belegung wird "NONREF"<br>eingestellt, zum Beispiel bei<br>Schecknummer oder DTA-<br>Satz A, Feld 10                                                                                                    |  |
|                                                 |                 |      | Konstante                                                                                                  |              |     | C                 | $\mathbf{1}$      | "//", falls Bankreferenz<br>vorhanden                                                                                                    |  |
|                                                 |                 |      | Bankreferenz                                                                                               | x            | .16 | O                 | $\mathbf{1}$      | Bankreferenz (z.B. bei DTA:<br>Feld 6b)                                                                                                    |  |
|                                                 |                 |      | Konstante                                                                                                  |              |     | C                 | $\mathbf{1}$      | <cr><lf>, falls "Weitere<br/>Informationen" vorhanden</lf></cr>                                                                                                    |  |
|                                                 |                 | :86: | Weitere Informationen/<br>Ursprungsbetrag und<br>Gebührenbetrag <sup>2</sup><br>Mehrzweckfeld<br>Konstante | x            | .34 | O<br>$\circ$<br>м | 1<br>1<br>1       | Währungsart und Umsatz-<br>betrag in Ursprungswährung<br>(original currency amount) in<br>folgendem Format:<br>/OCMT/3a15d/<br>sowie Währungsart und<br>Gebührenbetrag (charges) in<br>folgendem Format:<br>/CHGS/3a15d/<br>$3a = 3$ -stelliger<br>Währungscode gemäß ISO<br>4217<br>15d = Betrag mit Komma<br>als Dezimalzeichen (gemäß<br>S.W.I.F.T.-Konvention)<br>$, 86.$ " |  |
|                                                 |                 |      | <b>Freier Text</b>                                                                                         | X.           | 65  | М                 | 6.                | siehe Belegungsrichtlinien<br>des MT 940 einschließlich<br>der zugehörigen<br>Geschäftsvorfallcodes<br>Die Zeilen werden mit<br><cr><lf> getrennt.</lf></cr>                                                                                                    |  |
| ↑ Ende des Wiederholungszyklus gemäß S.W.I.F.T. |                 |      |                                                                                                    |              |     |                   |                   |                                                                                                    |  |
|                                                 |                 |      | :62a: Schlusssaldo                                                                                         |              |     | M                 | 1                 |                                                                                                    |  |
|                                                 |                 |      | Option F                                                                                                   |              |     |                   |                   | bei Schlusssaldo                                                                                                    |  |
|                                                 |                 |      | Konstante<br>Soll/Haben-Kennung                                                                            | a            | 1   | M<br>м            | $\mathbf{1}$<br>1 | ,62F<br>"C" = Credit (Habensaldo)<br>"D" = Debit (Sollsaldo)                                                                                                    |  |
|                                                 |                 |      | Buchungsdatum                                                                                              | n            | 6   | M                 | 1                 | <b>JJMMTT</b>                                                                                                    |  |
|                                                 |                 |      | Währung                                                                                                    | a            | 3   | м                 | 1                 | Währungsschlüssel gem.<br>ISO 4217                                                                                                    |  |
|                                                 |                 |      | <b>Betrag</b>                                                                                              | d            | .15 | М                 | 1                 |                                                                                                    |  |

<sup>2</sup> Die Belegung des Feldes wird empfohlen, wenn Ursprungswährung und Kontowährung voneinander abweichen. Falls die Länge des Feldes nicht ausreicht, können die Angaben auch in Feld 86 eingestellt werden. In jedem Fall sind Originalbetrag und - falls vorhanden - Gebührenbetrag in dasselbe Feld einzustellen.

<span id="page-10-0"></span>1

 $\overline{\phantom{a}}$ 

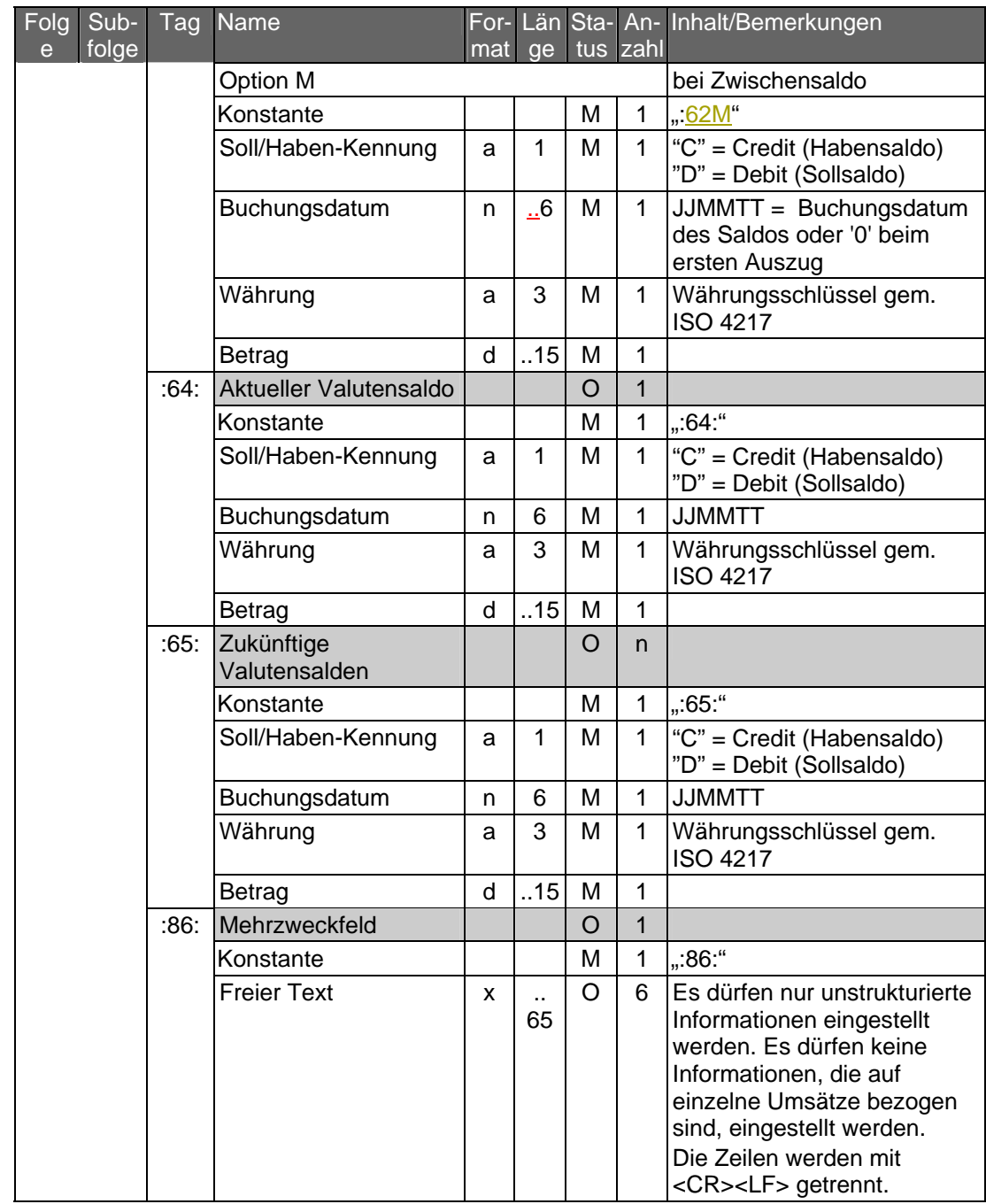

# ♦ **Strukturierte Belegung des Feldes 86[3](#page-11-0)**

<span id="page-11-0"></span>-

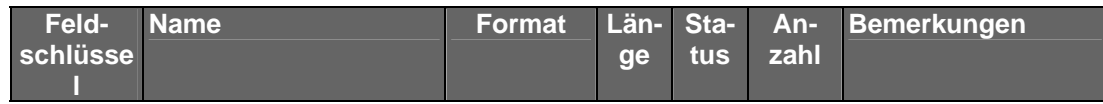

<sup>3</sup> Die strukturierte Belegung des Mehrzweckfeldes :86: ist freigestellt. Wird jedoch die strukturierte Belegung des Feldes :86: genutzt, so dürfen ausschließlich die vom ZKA in der nachfolgenden Anlage definierten Geschäftsvorfall-Codes eingestellt werden. Hinweis: Bei voller Belegung wird die maximale Feldlänge von 6 X 65 Zeichen überschritten (die Nutzung aller Optionen inkl. Steuerzeichen benötigt 568 Zeichen). Dies bedarf der bilateralen Absprache zwischen Kunde und Bank.

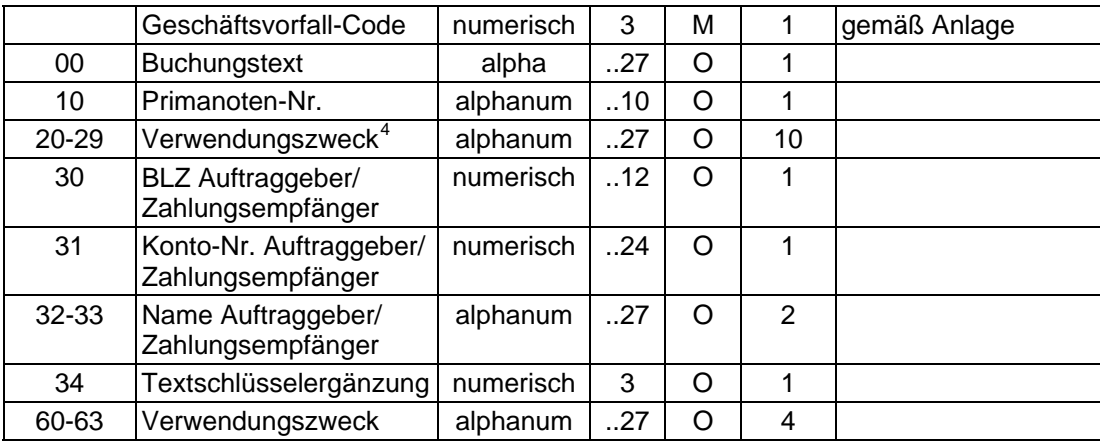

Das Steuerzeichen "?" steht vor jedem Feldschlüssel.

#### ♦ **Beispiel**

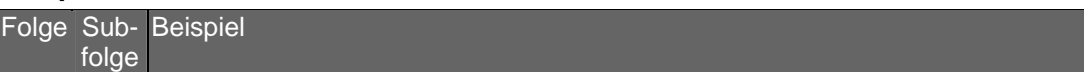

/OCMT/3a15num/, wobei

<span id="page-12-0"></span>1

3a = Äquivalenzwährung gemäß ISO 4217

<sup>4</sup> Soweit das Kreditinstitut den Umsatzbetrag auch in Äquivalenzwährung (Euro bei DM-Umsätzen und umgekehrt) mitteilt, so wird empfohlen, diesen Betrag in einem der Verwendungszweckfelder linksbündig in folgender Formatierung einzustellen:

<sup>15</sup>num = Äquivalenzbetrag mit Komma als Dezimalzeichen (gemäß S.W.I.F.T.-Konvention) Soweit der Ursprungsumsatzbetrag und Gebührenbetrag nicht in Feld 61/9 eingestellt werden, so wird empfohlen, diese Angaben linksbündig in zwei aufeinanderfolgenden Verwendungszweckfeldern einzustellen.

Beispiel: ?20/OCMT/FRF1000,/?21/CHGS/EUR2,1/

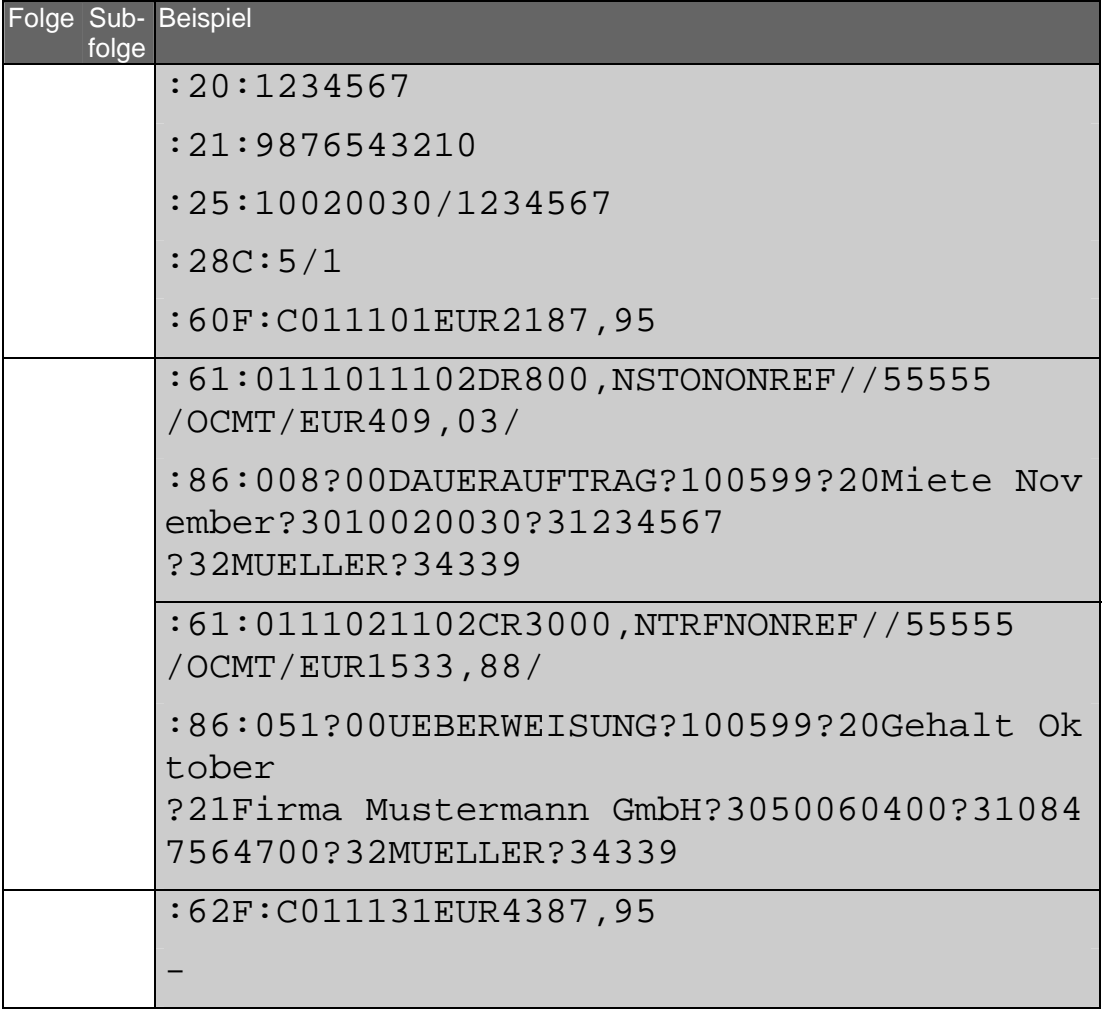

### ♦ **Geschäftsvorfallcodes**

Der Geschäftsvorfall-Code definiert alle aus der Bankbuchung resultierenden Geschäftsvorfälle in Form eines einheitlichen dreistelligen Schlüssels, der es den Kunden ermöglicht, bei der Weiterverarbeitung von Umsatzinformationen eine Umsetzung in betriebsspezifische Geschäftsvorfallarten durchzuführen.

Aufbau des Geschäftsvorfall-Codes:

X X X | | | Geschäftsvorfallart | |\_\_\_\_\_\_\_\_\_\_\_\_\_Geschäftsvorfallart |\_\_\_\_\_\_\_\_\_\_\_\_\_\_\_\_Geschäftssparte

Stelle 1:

- 0 = Inlandszahlungsverkehr
- 1 = Inlandszahlungsverkehr
- 2 = Auslandsgeschäfts
- 3 = Wertpapiergeschäft
- 4 = Devisengeschäft
- $5 = MAOBE$
- 6 = Kreditgeschäft
- 7 = Reserve
- 8 = Sonstige
- 9 = Unstrukturierte Belegung

Stellen 2 und 3: siehe nächste Seiten

Der Geschäftsvorfall-Code ist im MT 940, Feld 86, Stellen 1 bis 3 enthalten. Bei Stornobuchungen ist zusätzlich im Feld 61, Subfeld 3, die Belegung RC oder RD erforderlich.

#### **Code Geschäftsvorfall**

- 0XX IN LANDSZAHLUNGSVERKEHR
- 001 Inhaberscheck (nicht eurocheque)
- 002 Orderscheck
- 003 DM-Reisescheck
- 004 Lastschrift (Abbuchungsverfahren)
- 005 Lastschrift (Einzugsermächtigungsverfahren)
- 006 sonstige Einzugspapiere
- 008 Dauerauftrag Belastung
- 009 Retourenhülle (Lastschrift) für Einzugspapier, Rücklastschrift aus Datenträgeraustausch, Lastschrift (Rückbelastung) - DTA -
- 010 Rückrechnung (Lastschrift) für
	- Direktrückgabe
	- nicht eingelösten BSE-Scheck

Hülle (Lastschrift) für

- angeforderten BSE-Scheck
- Neueinreichung eines garantierten BSE-Schecks
- Auslieferung einer BSE-Scheckkopie/eines BSE-Originalschecks
- Ersatzstück für verlorengegangenen Scheck
- 011 eurocheque
- 012 Zahlungsanweisung zur Verrechnung
- 013 EU-Standardüberweisung
- 014 Lastschrift für Fremdwährungs-eurocheque / Lastschrift für über die GZS abgewickelte Auslandsschecks
- 015 Auslandsüberweisung ohne Meldeteil
- 017 Überweisungsauftrag beim neutralen Überweisungs-/Zahlscheinvordruck mit prüfziffergesicherten Zuordnungsdaten
- 018 Überweisungsauftrag beim neutralen Überweisungs-/Zahlscheinvordruck
- 019 Überweisungsauftrag beim neutralen Spenden-Überweisungs-/Zahlscheinvordruck
- 020 Überweisungsauftrag
- 051 Überweisungsgutschrift
- 052 Dauerauftragsgutschrift
- 053 Lohn-, Gehalts-, Rentengutschrift
- 054 Vermögenswirksame Leistungen
- 056 Überweisung öffentlicher Kassen
- 058 Bank-an-Bank-Zahlung (Überweisungsgutschrift)
- 059 Retourenhülle (Gutschrift) für unanbringliche Überweisung, Gutschrift (Rücküberweisung) - DTA -

- 063 Überweisungsgutschrift-EU-Standardüberweisung
- 065 Überweisungsgutschrift (Auslandsüberweisung ohne Meldeteil)
- 066 Gutschrift aus Scheckeinreichung E.v. (Exportscheckabwicklung über GZS)
- 067 Gutschrift beim neutralen Überweisungs-/Zahlscheinvordruck mit prüfziffergesicherten internen Zuordnungsdaten
- 068 Gutschrift beim neutralen Überweisungs-/Zahlscheinvordruck EZÜ
- 069 Gutschrift beim neutralen Spenden-Überweisungs-/Zahlscheinvordruck EZÜ
- 070 Scheckeinreichung
- 071 Lastschrifteinreichung
- 072 Wechseleinreichung
- 073 Wechsel
- 074 TC (Scheckbelastung)
- 075 Scheck BSE
- 076 Telefonauftrag
- 077 BTX-Überweisung
- 078 Überweisung (Versorgungsbezüge)
- 079 Sammler
- 080 Gehalt
- 081 Vergütung
- 082 Einzahlungen
- 083 Auszahlungen
- 084 BTX-Einzugsauftrag
- 087 Überweisungsauftrag mit Festvaluta
- 088 Überweisungsgutschrift mit Festvaluta
- 089 drahtlicher Überweisungsauftrag mit Festvaluta
- 090 drahtliche Überweisungsgutschrift mit Festvaluta
- 091 DATA-Einreichung Überweisungen
- 092 DATA-Einreichung Lastschriften
- 093 Diskont-Wechsel
- 094 Rediskont-Wechsel
- 095 Aval (Inland)
- 096 Kontoübertrag (Soll)
- 097 Kontoübertrag (Haben)
- 098 GeldKarte (Umsatz Elektronische Geldbörse)
- 099 GeldKarte (Händlerprovision für Zahlungsgarantie)

### 1XX I N L A N D S Z A H L U N G S V E R K E H R Reserve

#### 2XX AUSLANDSGESCHÄFT

- 201 Zahlungsauftrag
- 202 Auslandsvergütung
- 203 Inkasso
- 204 Akkreditiv
- 205 Aval
- 206 Auslandsüberweisung
- 207 zunächst frei
- 208 Rembourse
- 209 Zahlung per Scheck
- 210 Zahlung über elektronische Medien

- 211 Zahlungseingang über elektronische Medien
- 212 Dauerauftrag
- 213 Lastschrift-Einzug aus dem Ausland
- 214 Dokumenten-Inkasso (Import)
- 215 Dokumenten-Inkasso (Export)
- 216 Wechsel-Inkasso (Import)
- 217 Wechsel-Inkasso (Export)
- 218 Import-Akkreditiv
- 219 Export-Akkreditiv
- 220 Gutschrift e.V. eines Auslands-Schecks
- 221 Gutschrift Auslands-Scheck-Inkasso
- 222 Belastung Auslands-Scheck
- 223 Belastung Auslands-ec-Scheck
- 224 Sorten-Ankauf
- 225 Sorten-Verkauf

#### 3XX W E R T P A P I E R G E S C H Ä F T

- 301 Inkasso
- 302 Kupon/Dividenden
- 303 Effekten
- 304 Übertrag
- 305 Namensschuldverschreibung
- 306 Schuldschein
- 307 Wertpapierzeichnung
- 308 Handel von Bezugsrechten
- 309 Handel von Bonusrechten
- 310 Handel von Optionen
- 311 Termingeschäfte
- 320 Gebühren für Wertpapiergeschäfte
- 321 Depotgebühren
- 330 Erträge aus Wertpapieren
- 340 Gutschrift für fällige Wertpapiere
- 399 Storno

### 4XX D E V I S E N G E S C H Ä F T

- 401 Kassedevisen
- 402 Termindevisen
- 403 Reisedevisen
- 404 Devisenscheck
- 405 Finanzinnovationen
- 406
- 407
- 408
- 409
- 410
- 411 Devisenkassa-Kauf
- 412 Devisenkassa-Verkauf
- 413 Devisentermin-Kauf
- 414 Devisentermin-Verkauf
- 415 FW-Tagegeld-Aktiv
- 416 FW-Tagegeld-Passiv

- 417 FW-Termingeld-Aktiv
- 418 FW-Termingeld-Passiv
- 419 Call-Geld-Aktiv
- 420 Call-Geld-Passiv
- 421 Optionen
- 422 Swap
- 423 Edelmetall-Ankauf
- 424 Edelmetall-Verkauf
- 5XX M A O B E
- 6XX KREDITGESCHÄFT
- 601 Einzug von Raten/Annuitäten
- 602 Überweisung von Raten/Annuitäten
- 603 Tilgung
- 604 Darlehenszinsen
- 605 Darlehenszinsen mit Nebenleistungen

### 7XX R E S E R V E

- 8XX SONSTIGE
- 801 Scheckkarte
- 802 Scheckheft
- 803 Depotverwahrung
- 804 Dauerauftragsgebühren
- 805 Abschluss
- 806 Porto/Zustellgebühren
- 807 Preise/Spesen
- 808 Gebühren
- 809 Provisionen
- 810 Mahngebühren
- 811 Kreditkosten
- 812 Stundungszinsen
- 813 Disagio
- 814 Zinsen
- 815 kapitalisierte Zinsen
- 816 Zinssatzänderung
- 817 Zinsberichtigung
- 818 Abbuchung
- 819 Bezüge
- 820 Übertrag
- 821 Telefon
- 822 Auszahlplan
- 823 Festgeld
- 824 Leihgeld
- 825 Universaldarlehn
- 826 dynamisches Sparen
- 827 Überschusssparen
- 828 Sparbrief
- 829 Sparplan
- 830 Bonus

- 831 alte Rechnung
- 832 Hypothek
- 833 Cash Concentrating Buchung Hauptkonten
- 834 Cash Concentrating Avisinformation für Nebenkonten
- 835 sonstige nicht definierte GV-Arten
- 836 Reklamationsbuchung
- 888 Umbuchung wegen Euro-Umstellung
- 899 Storno
- 9XX UNSTRUKTURIERTER INHALT
- 997 Depotaufstellung -> MT 571
- 999 Unstrukturierte Belegung des Mehrzweckfeldes Feld '86'

# <span id="page-19-0"></span>**C.3 MT 942**

# Version: SRG 2001

"Interim Transaction Report"; basiert auf S.W.I.F.T. Standards Release Guide 2001 (keine Änderungen im SRG 2002)

# ♦ **Übersicht**

(ohne konstante Felder)

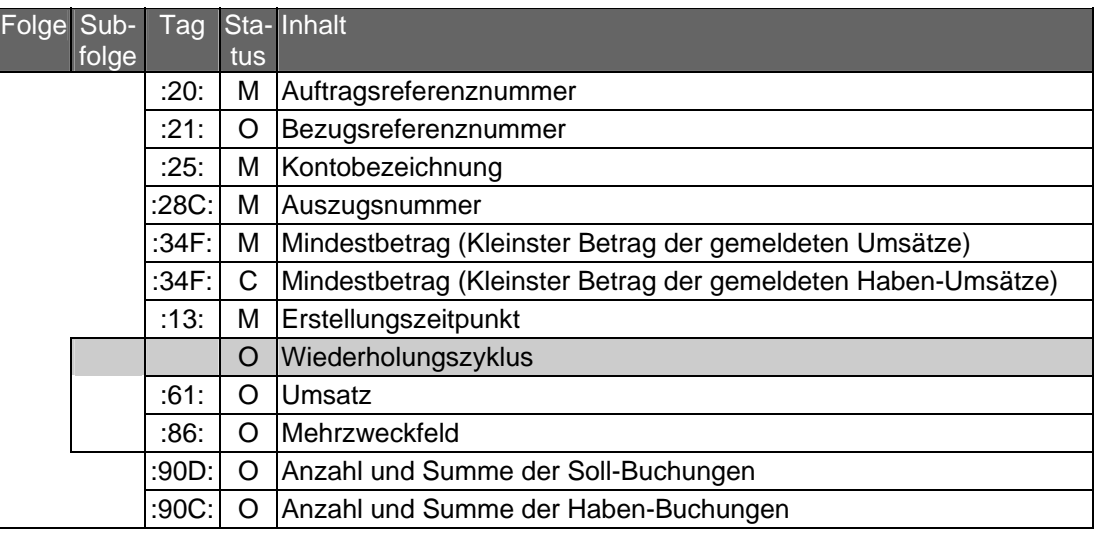

# ♦ **Belegungsrichtlinien**

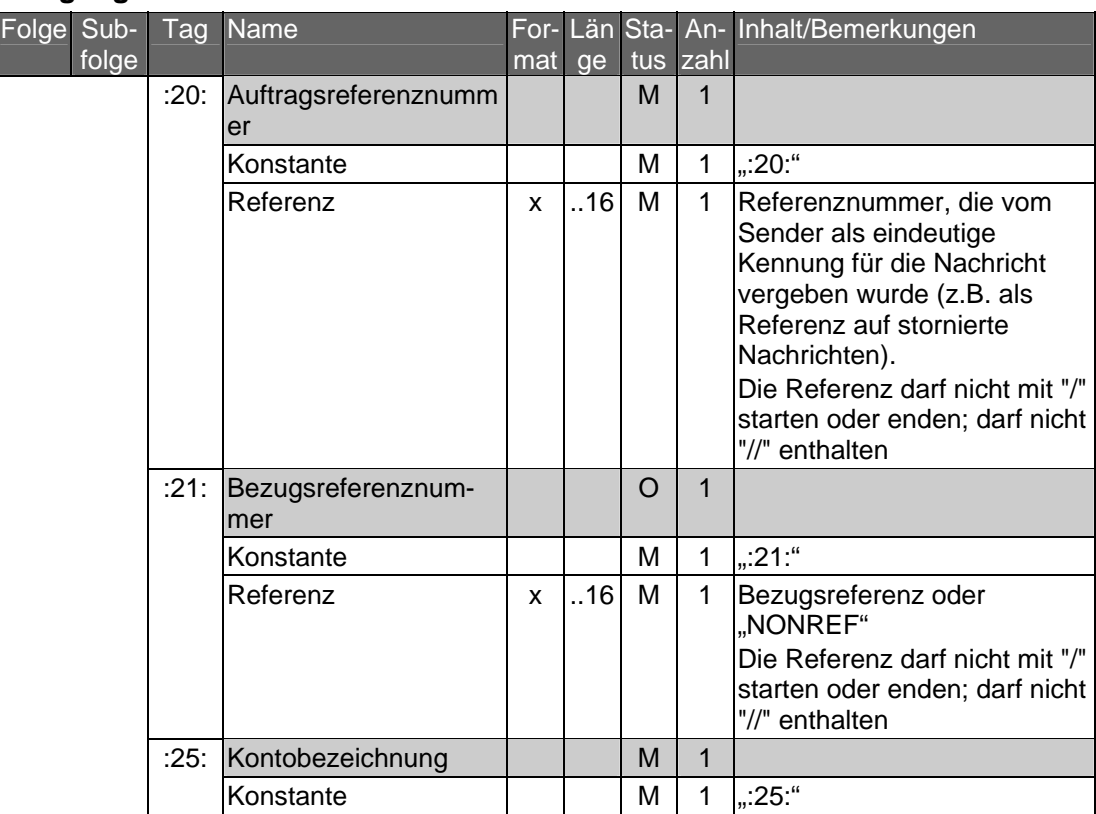

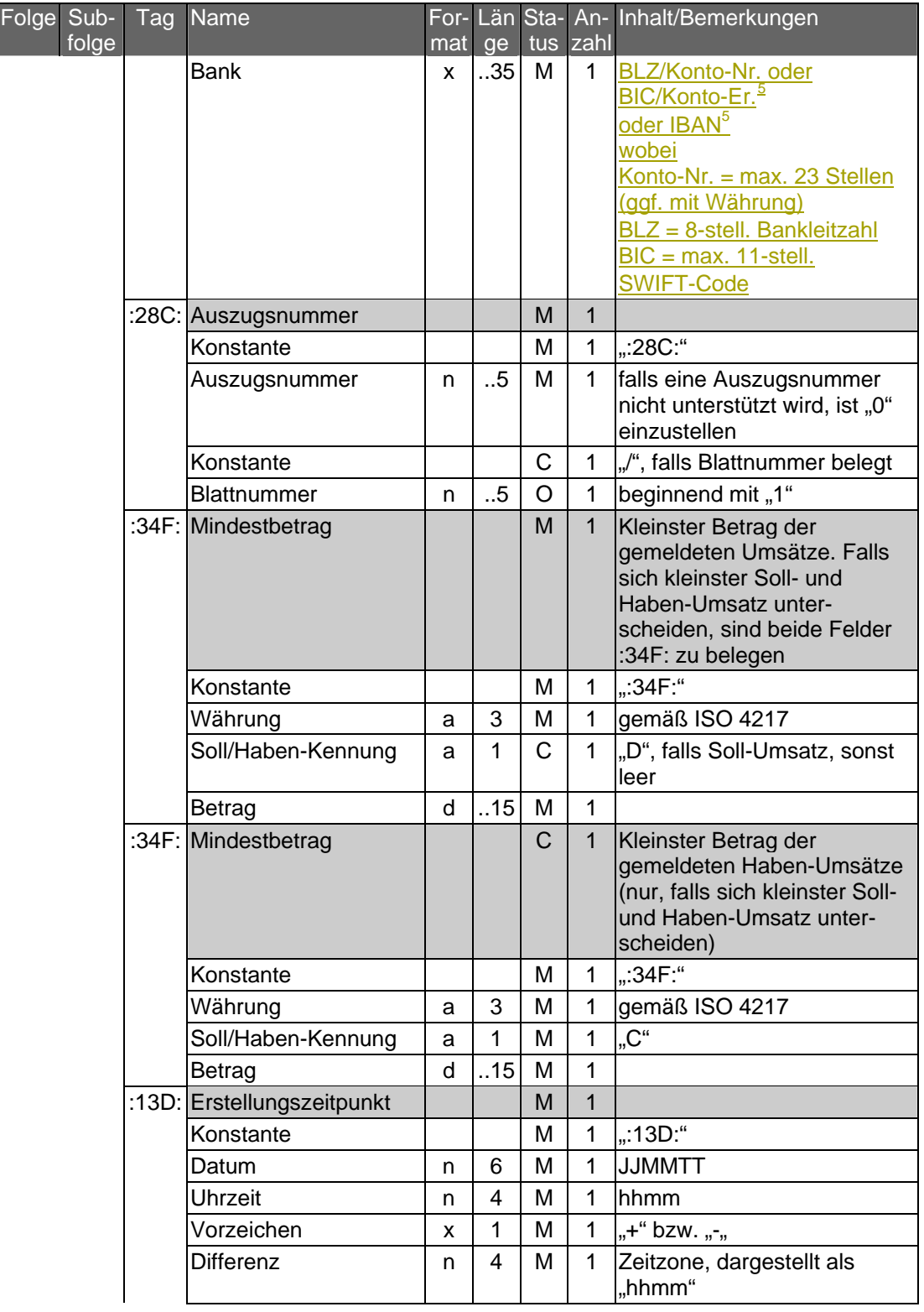

<span id="page-20-0"></span>-

<sup>&</sup>lt;sup>5</sup> Bedürfen der besonderen Abstimmung zwischen Kunde und Bank. Bei Bedarf ist vom Kreditinstitut zu prüfen, inwieweit für den jeweiligen Kunden die Umstellung erfolgen kann. Der Kunde hat ggf. Anpassungen an seinem Electronic Banking Produkt vorzunehmen.

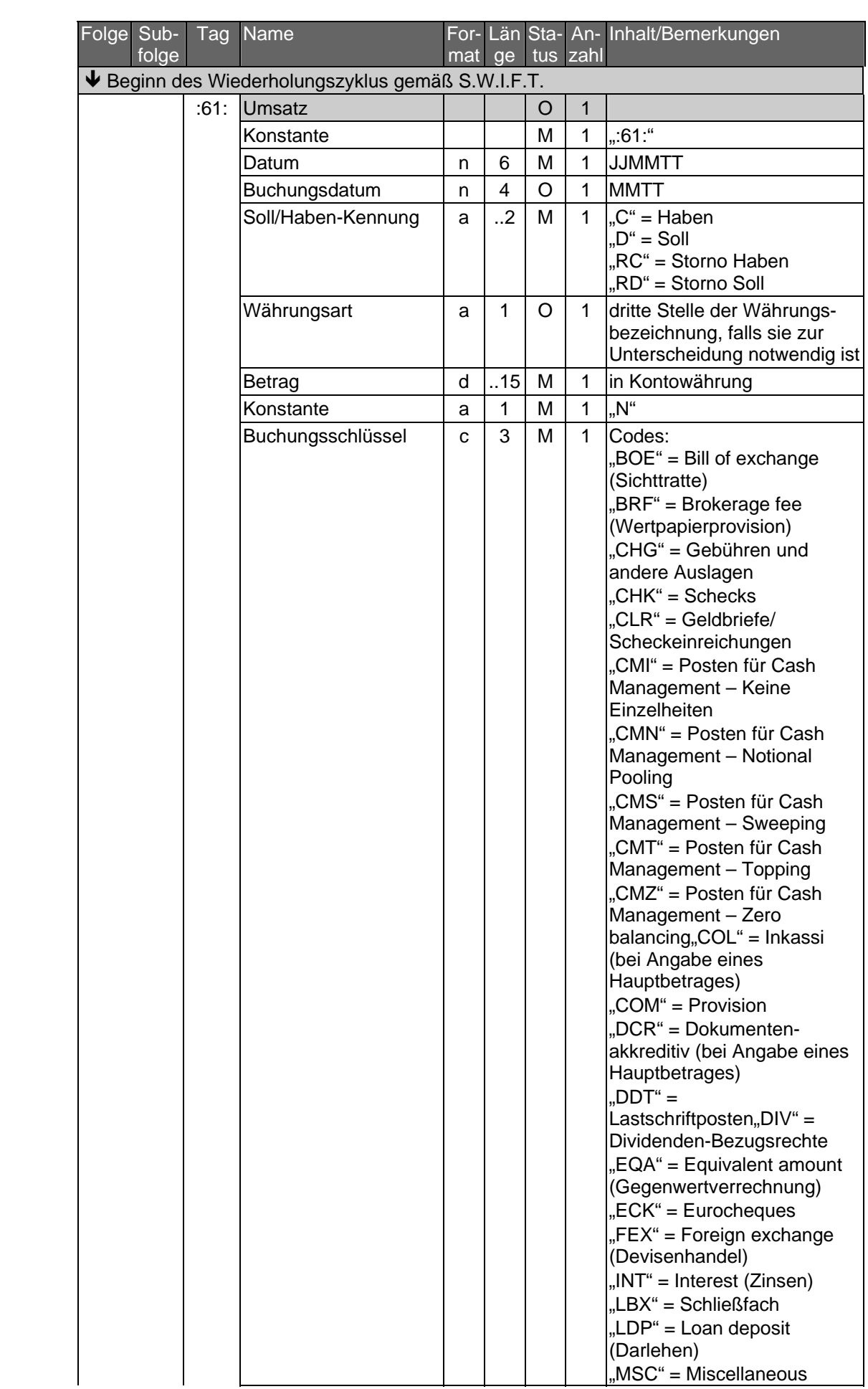

| Folge Sub-<br>folge |      | Tag Name                                                                     | $m$ at | ge  | tus          | zahl         | For- Län Sta- An- Inhalt/Bemerkungen                                                                                                    |
|---------------------|------|------------------------------------------------------------------------------|--------|-----|--------------|--------------|----------------------------------------------------------------------------------------------------|
|                     |      |                                                                              |        |     |              |              | (Verschiedenes)<br>"RTI" = Returned item<br>(Rückbuchung)<br>"SEC" = Wertpapiere (bei<br>Angabe eines Hauptbetra-<br>ges)<br>"STO" = Standing order<br>(Dauerauftrag)<br>"TCK" = Reiseschecks<br>"TRF" = Transfer (Übertrag)<br>"VDA" = Berichtigung des<br>Wertstellungsdatums (wenn<br>eine Buchung unter einem<br>falschen Datum ausgeführt<br>wurde, wird dieser Code für<br>die Korrektur verwendet - es<br>folgt die korrekte Buchung<br>mit dem entsprechenden<br>Code) |
|                     |      | Referenz                                                                     | X      | .16 | M            | 1            | Kundenreferenz. Bei Nicht-<br>belegung wird "NONREF"<br>eingestellt, zum Beispiel bei<br>Schecknummer oder DTA-<br>Satz A, Feld 10                                                                                                    |
|                     |      | Konstante                                                                    |        |     | $\mathsf{C}$ | 1            | "//", falls Bankreferenz<br>vorhanden                                                                                                    |
|                     |      | Bankreferenz                                                                 | X      | .16 | O            | 1            | Bankenreferenz (z.B. bei<br>DTA: Feld 6b)                                                                                                    |
|                     |      | Konstante                                                                    |        |     | C            | $\mathbf{1}$ | <cr><lf>, falls "Weitere<br/>Informationen" vorhanden</lf></cr>                                                                                                    |
|                     |      | Weitere Informationen/<br>Ursprungsbetrag und<br>Gebührenbetrag <sup>6</sup> | X      | 34  | O            | 1            | Währungsart und Umsatz-<br>betrag in Ursprungswährung<br>(original currency amount) in<br>folgendem Format:<br>/OCMT/3a15d/<br>sowie Währungsart und<br>Gebührenbetrag (charges) in<br>folgendem Format:<br>/CHGS/3a15d/<br>$3a = 3$ -stelliger<br>Währungscode gemäß ISO<br>4217<br>$.15d =$ Betrag mit Komma<br>als Dezimalzeichen (gemäß<br>S.W.I.F.T.-Konvention)                                                                                                    |
|                     | :86. | Mehrzweckfeld                                                                |        |     | O            | $\mathbf{1}$ |                                                                                                    |
|                     |      | Konstante                                                                    |        |     | M            | $\mathbf{1}$ | $, 86.$ "                                                                                                    |
|                     |      | Informationen                                                                | x      | 65  | M            | 6            | siehe Belegungsrichtlinien<br>des MT 940 einschließlich<br>der zugehörigen                                                                                                    |

<sup>&</sup>lt;sup>6</sup> Die Belegung des Feldes wird empfohlen, wenn Ursprungswährung und Kontowährung voneinander abweichen. Falls die Länge des Feldes nicht ausreicht, können die Angaben auch in Feld 86 eingestellt werden. In jedem Fall sind Originalbetrag und - falls vorhanden - Gebührenbetrag in dasselbe Feld einzustellen.

<span id="page-22-0"></span>-

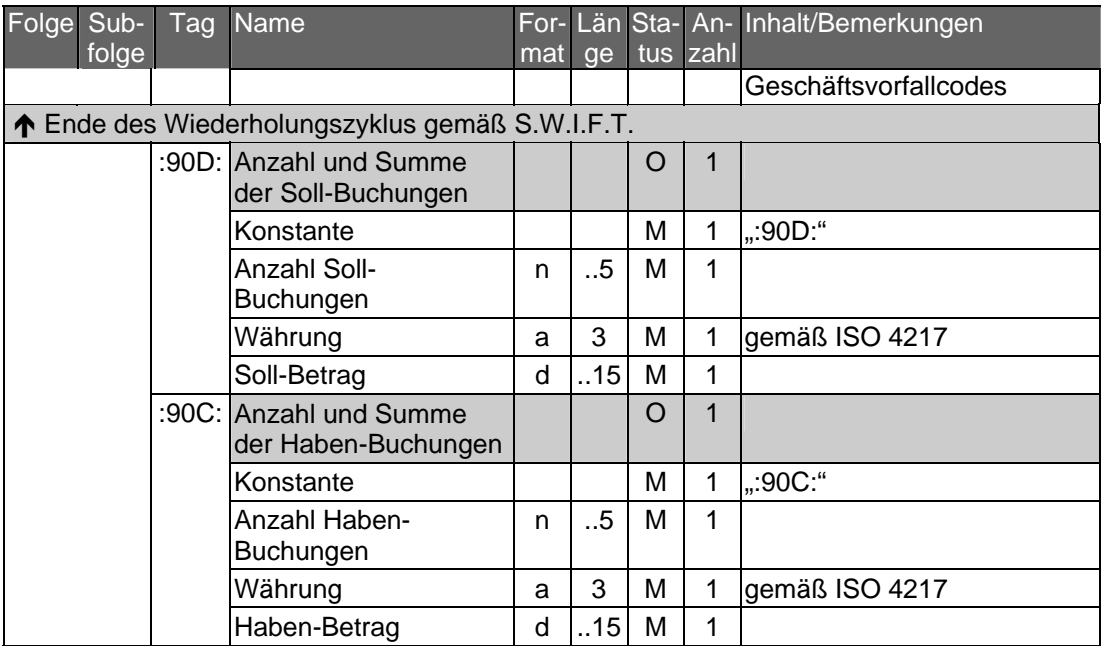

# ♦ **Beispiel**

Folge Subfolge Beispiel

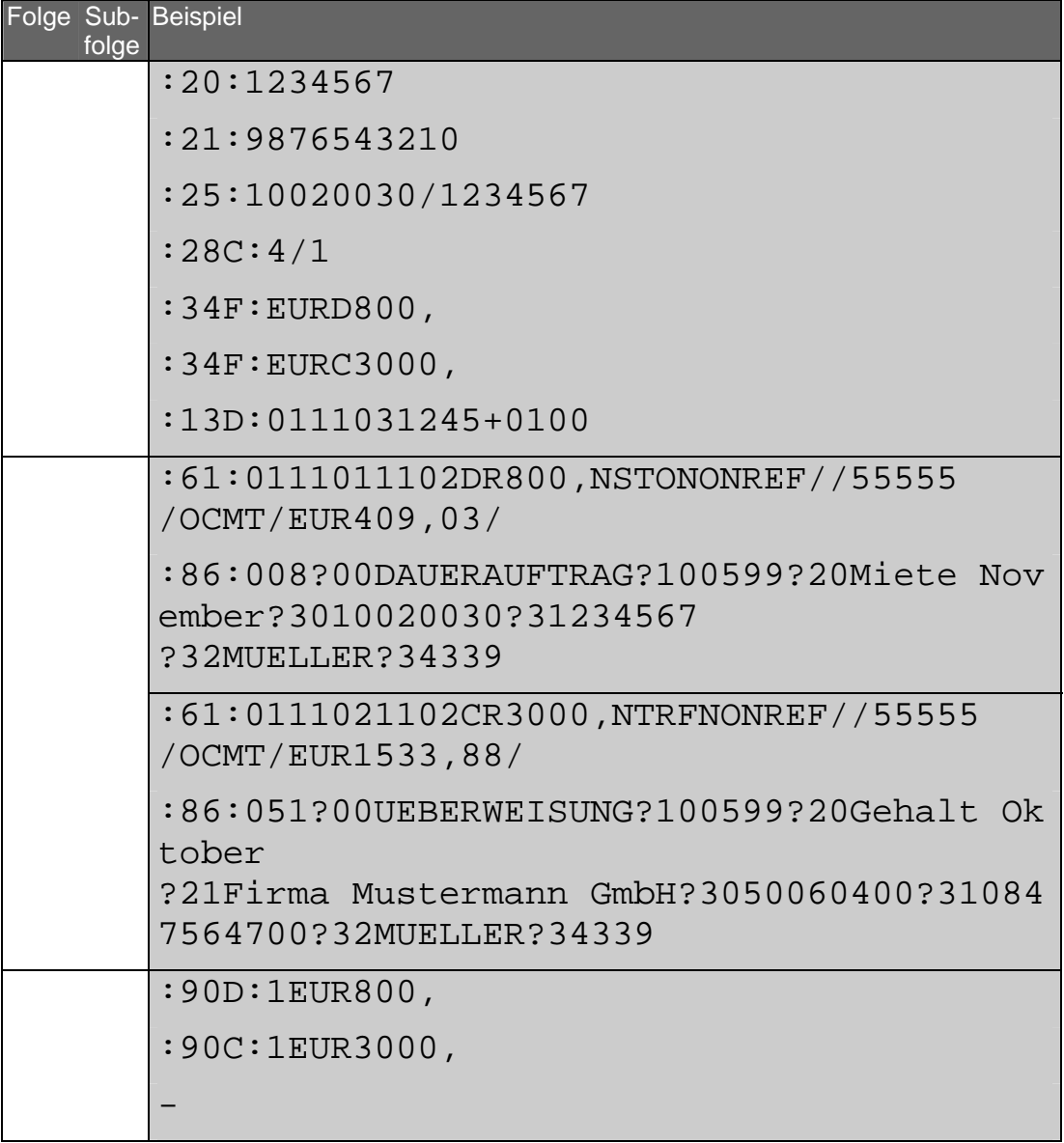